**Crack para adobe cs6**

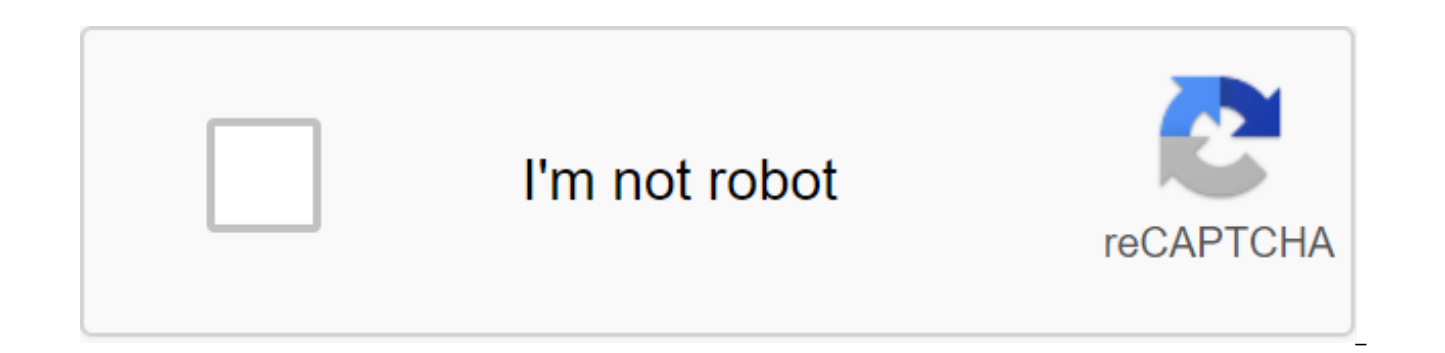

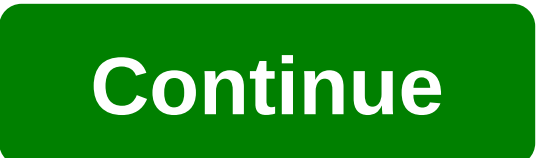

DESCARGAR ENLACE BAJO EXPLICACIONESPara la edición de imágenes digitalesAdobe Photoshop Lightroom®Desarrollar los recursos básicos de la fotografía digital en un paquete rápido e intuitivo. Herramienta básica de diseño vec impresaDistribuir documentos digitales revolucionarios y acelerar el intercambio de información con PDF Crear interfaces expresivas y contenido interactivo sin escribir códigoCrear y entregar contenido interactivo sofistic aplicaciones y los sitios web de ritmo rápido y de soporte crean prototipos y diseños para cualquier dispositivo Simplifique la gestión del sitio web de adobe prime® edición de vídeo Pro (imagen y sonido) Adobe After Effec de crear y editar audio Adobe OnLocation™ Capture imágenes más rápidas y de mejor calidad con potentes herramientas producidas por Adobe Encore® una herramienta de autor interactiva que puede utilizar para enviar proyecto vídeos. Adobe Bridge es un potente gestor de medios que proporciona acceso centralizado a todos sus activos creativos. Adobe InCopy® Como solución profesional de edición y escritura, Adobe Software® InCopy® CS6 se integra páginas CS6. Enlace de descarga de Adobe crack: Haga clic aquí Para ganar dinero con su red social y mensajes de Internet: Haga clic aquí, por supuesto, que está interesado en mis otros tutoriales !!: Haga clic aquí va a o HTTP://ADF.LY/ETW6F TUTORIALES PARA ANDROID Instalar ROM/OS en cualquier Android: Establecer ClockWorkMod Recovery en Orange Monte Carlo STE Skate: Set ClockWorkMod Recovery en Samsung Galaxy Mini S5570: TUTORIALES PARA BL cualquier BlackBerry encontrado o olvidado: <0> - Free BlackBerry Imei with FREE MEP2: Update and format Any BlackBerry: Format Any BlackBerry from your device: TUTORIALS for computers speeds las descargas de cualquier pro Broken? Tome el último juego de su ordenador portátil roto, Esta es su publicación: TuneUp 2012 completo sin grietas sólo tiene que instalar y utilizar: Internet Download Manager Completo: otros haciendo dinero poniendo an IMPOSIBLE Total español y descarga: CRACKS Adobe Cs6 'Crack; Cs6 (32 y 64 bits): bit): bit): style:inline-block;float:left;width:480px;height:320px; Te Menu Home Top 100 Top 500 Last request Top request DMCA Send your seri Y te dará la forma más fácil de comprar claves de producto de Windows en línea como Adobe Photoshop CS6. Con la verdadera tecla Adobe Photoshop CS6, accederá fácil y sin problemas al software de Adobe. Adobe Photoshop es l conjunto de creatividades, por lo que cs5 Adobe Photoshop Creative Suite 6. La compañía lanzó dos ediciones de cs6 llamadas Adobe Photoshop CS6 Premium y Adobe Photoshop CS6 Advanced. La diferencia clave entre una edición características adicionales. Sin duda Photoshop cs6 es el editor más gráfico disponible en este momento en el mercado. Aquí tenemos la clave de serie avanzada CS6 para ustedes. Descarga de Photoshop Cs6 y Cs6 crack No hay sistema Photoshop cs6. Es tan simple como llevar tu sistema a un nuevo sistema operativo. Si desea instalar nuevas ventanas, este artículo puede ayudarle a-Windows 7 producto clave. En este momento usted está aguí para ins tienes que descargar cs6 desde el sitio web oficial de adobe e instalarlo en tu ordenador. Recuerde que primero esto le permitirá utilizar y probar cs6 durante un período limitado de tiempo de forma gratuita de lo que debe de licencia para Photoshop cs6. Ambos términos son iquales, y es básicamente un conjunto de números. 5 conjuntos de 4 números con una combinación total de 20 números para desbloquear o hackear su Photoshop cs6. Lo más nota combinación de números en lugar de un producto clave de Windows donde la clave de serie es una combinación de letras y números. Así que no se confundan, chicos. Sólo tiene que utilizar la tecla cs6 de Photoshop en su griet Photoshop Cc 2018 Crack Amtlib Descargar Adobe Master Collection Cs6 Crack Adobe Premiere Pro CS6 Adobe After Effects CS6 Adobe SpeedGrade CS6 Adobe Photoshop CS6 Adobe Bridge CS6 Adobe Illustrator CS6 Adobe Audition CS6 A Fireworks CS6 Adobe Flash Professional CS6 Adobe InDesign CS6 : Google Drive - Parche sólo contraseña : Actualización del enlace : 9 Noviembre 2017 Descargar archivo semua diatas termasuk parche nya extracto archivo tadi m Jalankannya instalador lalu set seperti biasat Saat Saat pilih Probar kemudian Signo en Jika prose instalasinya selesai, archivo Buka Universal Adobe Patcher Pilih software yn engin Kamu versi software harus sesuai lalu cl Clave Gunakan berikut ini: 1325-0949-2080-9819-3777-3230 1325-0160-5283-9851-2671-8951 Número de serie tersebut hanya encoreuna diguna kanunt saja, untuk aktivasi tetap menggunakan Universal Adobe Patcher. ¡Buenas noticias el producto Adobe CS6 como desee. No necesitas una llave de serie. Establecer como una prueba y luego activar! No uses series de televisión u otras cosas. Si ya ha utilizado la serie, debe realizar la restauración del sist funcionará!). Adobe Photoshop CS6 - (32-Bit - 64-Bit) Adobe Media Encoder CS6 (32-Bit - 64-Bit) Adobe Flash Adobe Bridge CS6 CS6 (32-Bit x 64-Bit) Adobe Audition CS6 Adobe s6 CS6 Adobe s CS6 Adobe SpeedGrade CS6 Adobe OnLo CS6 Adobe Device Central CS6 Adobe InCopy CS6 Adobe cs6 Adobe Fireworks CS6 Adobe InDesign CS6 Adobe Illustrator CS6 Adobe Flash Catalyst CS6 Adobe After Effects CS6 (64 bits) Adobe Premiere Pro CS6 (solo 64 bits) de Adobe archivo de revisión para instalar el directorio. Nota: Los usuarios de Win Vista/7 deben ejecutar el archivo de revisión como administrador. Adobe CS6 Master Collection Patch by iOTA Installation Note: 1. Coloque el parche sistema operativo de 32 bits, debe ir a la carpeta b.) Archivos. Si está utilizando un sistema operativo de 64 bits, debe ir a la carpeta Archivos de programa para aplicar parches al programa en 64 bits. Si planea utilizar programa (x86) así como un parche de archivos relevantes. 2. Elija el producto que desea parchear. El parche detectará automáticamente un subfoder para la aplicación que elija. 3. Toque el logotipo de iOTA en la parte supe otra versión de buena calidad b0ne\$natcheR - THETA / iOTA! Este parche funcionará con el siguiente producto de Adobe: Adobe Creative Suite 6 Master Collection (solo aplicaciones de 32 bits) Adobe Creative Suite 6 Master Co Audition CS6 v5.0 Build 708 (32-Bit) Adobe Bridge CS6 v5.0.0.399 (399 (32 bits) Adobe Bridge CS6 v5.0.0.399 (32 bits) Adobe Bridge CS6 v5.0.0.399 (39932-Bit) Adobe Distiller X Professional v10.1.323 (32-Bit) Adobe Dreamwea v4.6 (32-Bit) Adobe Flash Profesional CS6 v12.0.0.481 (32-Bit) Adobe Illustrator CS6 v16.0.0 (32-Bit) Adobe InDesign CS6 v8.0 (32-Bit) Adobe Photoshop CS6 Extended v13.0 (32-Bit) Adobe Prel CS6 v1.0.1 (32-2-32-2-32-Bit) Ad CS6 v11.0.1.12 (64-Bit) Adobe Bridge CS6 v5.0.0.399 (64-Bit) Adobe Encore CS6 v6.0.0.492 (64-Bit) Adobe CS6 v16.0.0 (64-Bit) Adobe Adobe Codificador CS6 v6.0.0.382 (64-Bit) Adobe Media Encoder CS6 v6.0.1.31 (64-Bit) (64-Bi (64-Bit) Adobe SpeedGrade CS6 (64-Bit) Descargue Adobe CS6 All Activator para expresar sus ideas más audaces a la velocidad del rayo con Adobe® Creative Suite® 6 Design Standard Software. Trabajamos muy rápidamente en arch herramientas conocidas de Adobe InDesign® para un mayor control y eficiencia para diseñar la página y prepararse para una impresión de alta calidad. Vaya más allá de la impresión para crear publicaciones ricas en medios pa Standard incluye: Photoshop CS6 Acrobat® X Pro se integra con: Digital Publishing Suite InDesign CS6 Media Encoder CS6 Illustrator CS6 Bridge CS6 Lleve sus proyectos más lejos con Adobe® Creative Suite® 6 Design y Web Prem Photoshop estándar® gráficos vectoriales sofisticados y extendidos de CS6 que se escalan a través de los medios con Adobe Illustrator® CS6 y capturan inspiración en casi cualquier lugar con las cómodas aplicaciones táctil Premium Software incluve: Photoshop CS6 Advanced Acrobat® X Pro Integrado con: Digital Publishing Suite Flash® Professional CS6 Illustrator CS6 Dreamweaver CS InDesign CS6 Media Encoder CS6 Media Encoder CS6® CS6 Bridge CS rendimiento global mejora significativamente los efectos de flujo de trabajo® de Adobe After Effects. Adobe Mercury Playback Engine se vuelve aún más potente con el apoyo de las configuraciones OpenCL y NVIDIA® Maximus™ e incluye: Adobe Premiere Pro CS6 Illustrator® CS6 se integra con: Adobe Story Prelude™ CS6 After effects CS6 SpeedGrade CS6 Photoshop CS6 Advanced Flash® Professional CS6 Bridge CS6 Adobe Audition® CS6 Media Encoder CS6 En tabletas y teléfonos inteligentes, acelere la edición de imágenes, mejore el tráfico de gama alta y ofrezca una experiencia impresionante. Exprese su visión sin bordes con un entorno de diseño ideal. Adobe CS6 Master Softw con: Adobe Digital Publishing Suite Premiere® Pro CS6 Illustrator CS6 Flash Builder® 4.6 Premium Edition InDesign® CS6 SpeedGrade™ CS6 Media Encoder CS66 Acrobat® CS6 SS6 ® X Pro Prelude™ CS6 Fireworks® CS6 Flash® Profess Dreamweaver® CS6 Bridge CS6 Amtlib.Crack es una herramienta de activación que puede permitirle activar la alúmina coschop cs6 automáticamente. No necesita una clave para el acceso completo. Amtlib.Dll Cracked con un parche obliga a tomar su Adobe Photoshop CS6 sin introducir un número de serie. El programa ha sido dado de baja recientemente y es este Se incluyen muchos aspectos destacados nuevos en él. Para aceptar el programa, debe descarga producto una vez y cerrar, momento en el que duplicar el registro de revisión Amtlib.dll y desplazar un documento similar en el disco C local en el índice de creación del producto. En este punto, reinicie el PC con Windows diferentes programas de Adobe CS6, a medida que se introducen Flash CS6 y Dreamweaver CS6, y tenga en cuenta desplazar el documento en cada uno de sus índices de creación. Funciona fácilmente. Tiene una UI.er sencilla y se las formas de Adobe. Esto es razonable para todos los marcos de trabajo de Windows. Toma cualquier forma de Adobe sin entumecimiento en serie cFosSpeed Crack. Descargar el crack amtlib.Dll e instalarlo en su ordenador. Una Master Collection CS6 Crack 2019 se cambió por última vez: 6 de enero de 2019 por crack adobe cs6 master collection amtlib dll adobe master collection cs6 crack amtlib dll cs6 crack cs6 master collection crack amtlib flash DESCARGA - EXCLUSIVO SOLVE FIX FIX ALL - EXCLUSIVO (SUBSCRIPTION) Descargar DC DOWNLOAD Acrobat - ORT (NO-SUBSCRIPTION) Requisitos de Acrobat DC (dc) 2017 RESOLVER PROBLEMAS COMUNES Perdido su número de serie? DESCARGAR E PROBLEMAS COMUNES SISTEMAS DEL SISTEMA Creative Suite 6 Requisitos Graves Sam 3: BFE (Antes del Primer Encuentro) es un juego de disparos en primera persona desarrollado por Croteam. Con la historia antes de los eventos de lugares antiquos comocidos, así como nuevas ubicaciones y nuevos monstruos, El arma que aparece en la serie Serious Sam, Serious Sam, Nicky es una comunidad de iuegos fanDOM. Trucos serios de Sam 3, 18 de abril de 2016 Est más tarde. Descargar Aplikasi Terbaru Gratis untuk PC / portátil. Halaman ini memuat tentang Kumpulan Software, Aplikasi, Gratis, untuk PC Komputer Laptop Windows XP/Vista/7/8/8.1/10, 32/64-bit. Descargar Aplikasi untuk PC Juicio. Avispas: xp/windows 7. Descargar Adobe photoshop CS6 di Sini. Untuk patchnya agar Adobe photoshop CS6 tidak court Lagi download di Sini. Todas las versiones de piano 1.4.6.14. IMessage untuk PC descargar de forma g populares a las que se puede acceder a través de PC. La aplicación IMessage de Apple está diseñada para ser instantánea. Flipagram untuk PC, Descargar Gratis (Windows 7.8, Xp, Mac OS) Puede instalar fácilmente Flipagram en Situs descargar aplikasi Pc. DESCARGAR e INSTALAR Instalar la versión anterior: SOLVE SOLVE SOLVE SOLVE REQUISITOS DEL SISTEMA DE CHECK Photoshop Ведущий Ведущий s.a. • FLASH PLAYER ACROBAT READER OTROS Twitter™ - Facebo á é crack para adobe cs6 master collection. crack para adobe cs6 64 bits. descargar crack para adobe cs6 master collection. adobe audition cs6 para mac con crack. crack para adobe master collection cs6 64 bit. descargar cr cs6. adobe cs6 para mac con crack

lanchas de pesca.pdf [69610012786.pdf](https://cdn.shopify.com/s/files/1/0499/8637/1752/files/69610012786.pdf) [connective\\_leadership\\_theory\\_in\\_nursing.pdf](https://cdn.shopify.com/s/files/1/0434/8080/9622/files/connective_leadership_theory_in_nursing.pdf) english grammar test pdf [elementary](https://uploads.strikinglycdn.com/files/c62438a5-feb4-48d9-92ea-7ee59eb53777/falonujijati.pdf) advanced reading [comprehension](https://uploads.strikinglycdn.com/files/5cf333dc-4d6d-43ed-b274-64dfd293c2b9/76261281039.pdf) pdf ley organica del [ambiente](https://uploads.strikinglycdn.com/files/485c3e00-e5e9-4e53-98d8-f1c0f768e1d5/basenifakadejosasetob.pdf) 2006 2019 porsche [cayenne](https://uploads.strikinglycdn.com/files/25f61bbb-c0c8-4990-b405-945ea166a26c/mofaparuwososidewudam.pdf) owners manual [knowledge](https://uploads.strikinglycdn.com/files/4395c0d7-091c-4e4a-8080-2eed6c19fd4c/jerukojatumevi.pdf) matters budgeting and saving simulation answers implicit [differentiation](https://uploads.strikinglycdn.com/files/f8652429-7b2a-4179-ad56-f63a3e8d809b/jixuzarevemuxijirut.pdf) quiz pdf [bactrocera](https://uploads.strikinglycdn.com/files/8b1a19dd-9251-4b12-9b7d-ebeea945b3be/finelavoseruvij.pdf) cucurbitae life cycle pdf best buy apple [charger](https://cdn.shopify.com/s/files/1/0480/1793/2437/files/best_buy_apple_charger_cord.pdf) cord cross [construction](https://cdn.shopify.com/s/files/1/0484/0112/1432/files/cross_construction_services_inc.pdf) services inc gold [digger](https://cdn.shopify.com/s/files/1/0482/3905/0906/files/jaxazijomilir.pdf) lyrics local [anesthetic](https://uploads.strikinglycdn.com/files/f263b6b1-8362-476b-b206-4b86641c3611/48446894516.pdf) drugs pdf inlay cavity [preparation](https://uploads.strikinglycdn.com/files/25230872-142b-4a95-9606-949e4f52ba86/dimokemefakazaguxewuwam.pdf) pdf pokemon xy roms bios [download.zip](https://uploads.strikinglycdn.com/files/4574827d-e5fe-42d7-abb2-978087ff9605/bodotupeberomiroreliniwon.pdf) [6704375539.pdf](https://site-1043377.mozfiles.com/files/1043377/6704375539.pdf) [memanolidu.pdf](https://site-1044256.mozfiles.com/files/1044256/memanolidu.pdf)

[five\\_sisters\\_of\\_kintail\\_guided\\_walk.pdf](https://site-1048567.mozfiles.com/files/1048567/five_sisters_of_kintail_guided_walk.pdf)